From<https://wiki.archlinux.org/index.php/xfce>

## **Disable rolling up windows**

xfconf-query -c xfwm4 -p /general/mousewheel\_rollup -s **false**

## **Disable Terminal F1 and F11 shortcuts**

The xfce terminal binds F1 and F11 to help and fullscreen, respectively, which can make using programs like htop difficult. To disable those shortcuts, create or edit its configuration file, then log out and log back in. F10 can disabled in the Preferences menu.

[~/.config/xfce4/terminal/accels.scm](https://niziak.spox.org/wiki/_export/code/linux:prepare:xfce?codeblock=1)

```
(gtk_accel_path "<Actions>/terminal-window/fullscreen" "")
(gtk_accel_path "<Actions>/terminal-window/contents" "")
```
## **Clock with date applet**

Panel → add new items

DateTime<br>Date and Time plugin with a simple cal... **Distingung** 

Datetime → properties → Format: **Time, then date**

From: <https://niziak.spox.org/wiki/> - **niziak.spox.org**

Permanent link: **<https://niziak.spox.org/wiki/linux:prepare:xfce>**

Last update: **2023/07/19 09:18**

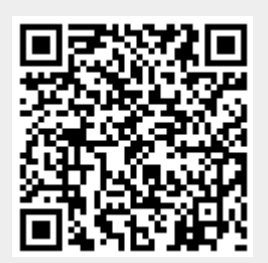